# Wahrscheinlichkeitsrechnung und Statistik für Biologen 4. Der t-Test

## Dirk Metzler

# 13. Mai 2015

# Inhaltsverzeichnis

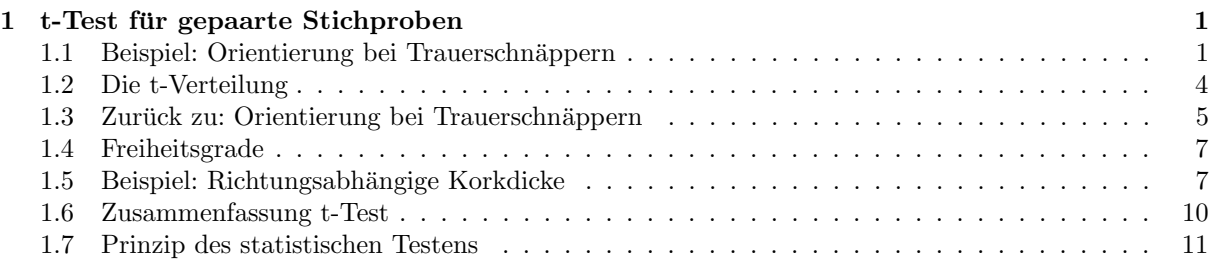

# <span id="page-0-0"></span>1 t-Test für gepaarte Stichproben

# <span id="page-0-1"></span>1.1 Beispiel: Orientierung bei Trauerschnäppern

# Literatur

[WGS+04] Wiltschko, W.; Gesson, M.; Stapput, K.; Wiltschko, R. Light-dependent magnetoreception in birds: interaction of at least two different receptors. Naturwissenschaften 91.3, pp. 130-4, 2004.

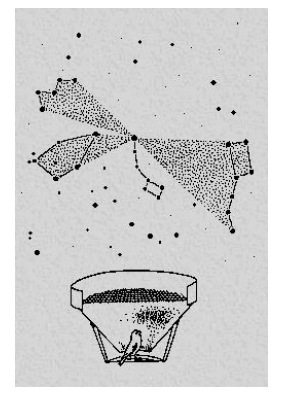

# Literatur

- [WRS+05] Wiltschko, R.; Ritz, T.; Stapput, K.; Thalau, P.; Wiltschko, W. Two different types of light-dependent responses to magnetic fields in birds. Curr Biol 15.16, pp. 1518-23, 2005.
- [WSB+07] Wiltschko, R.; Stapput, K.; Bischof, H. J.; Wiltschko, W. Lightdependent magnetoreception in birds: increasing intensity of monochromatic light changes the nature of the response. Front Zool, 4, 2007.

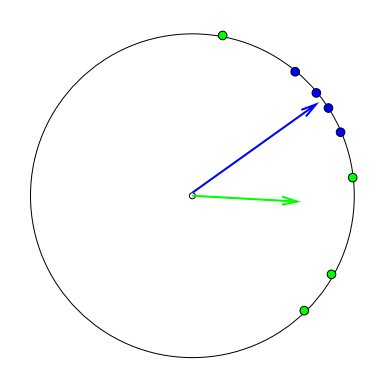

Richtung eines Fluges bei blauem Licht. Richtung eines weiteren Fluges desselben Vogels bei blauem Licht. Richtungen aller Flüge dieses Vogels bei blauem Licht. Zugehörige Austrittspunkte. Richtungen aller Flüge dieses Vogels bei grünem Licht. Zugehörige Austrittspunkte. Pfeilspitze: Schwerpunkt der Austrittspunkte bei grünem Licht. Dasselbe für die "blauen" Austrittspunkte.

Je variabler die Richtungen desto kürzer der Pfeil!

### Fragestellung

Hat die Farbe der monochromatischen Beleuchtung einen Einfluß auf die Orientierung? Experiment: Bei 17 Vögeln wurde die Länge des Schwerpunktsvektors sowohl bei blauem als auch bei grünem Licht bestimmt.

Trauerschnäpper: Länge des Schwerpunktsvektors bei grünem und bei blauem Licht,  $n=17$ 

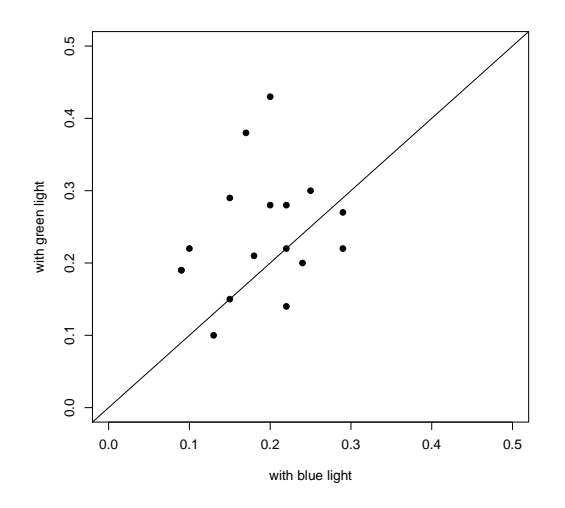

Wie kann ich statistisch testen, ob die Farbe einen Einfluss hat? Wir berechnen nun für jeden Vogel den Abstand des Punktes von der Diagonale, d.h.

 $x := "Griunwert" - "Blauwert"$ 

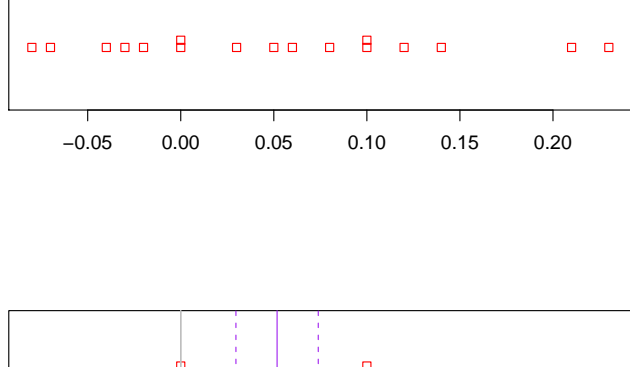

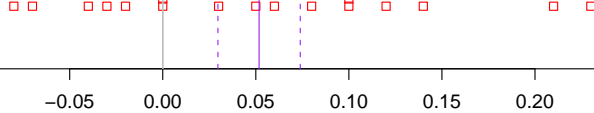

Kann der wahre Mittelwert  $\mu = 0$  sein?

$$
\begin{array}{rcl}\n\overline{x} & = & 0.0518 \\
s & = & 0.0912 \\
\text{SEM} & = & \frac{s}{\sqrt{n}} = & \frac{0.912}{\sqrt{17}} = 0.022\n\end{array}
$$

Ist  $|\bar{x} - \mu| \approx 0.0518$  eine große Abweichung?

Groß? Groß im Vergleich zu was?

In welcher Vergleichseinheit soll  $|\overline{x} - \mu|$  gemessen werden?

Immer im Vergleich zum Standardfehler!

|x − µ| gemessen in der Einheit 'Standardfehler' heißt t-Statistik

$$
t:=\frac{\overline{x}-\mu}{s/\sqrt{n}}
$$

$$
t := \frac{\overline{x} - \mu}{s / \sqrt{n}}
$$

 $t = 1$  bedeutet 1 Standardfehler von  $\mu$  entfernt (kommt häufig vor)

 $t=3$  bedeutet 3 Standardfehler von  $\mu$ entfernt (kommt selten vor)

In unserem Fall:

$$
t = \frac{\overline{x} - \mu}{s / \sqrt{n}} \approx \frac{0.0518}{0.022} \approx 2.34
$$

Also:  $\bar{x}$  ist mehr als 2.3 Standardfehler von  $\mu = 0$  entfernt.

Wie wahrscheinlich ist das, wenn 0 der wahre Mittelwert ist? anders gefragt:

# Ist diese Abweichung signifikant?

Für die Antwort benötigen wir die Verteilung der t-Statistik.

## <span id="page-3-0"></span>1.2 Die t-Verteilung

Wir wissen:

$$
\frac{\overline{x} - \mu}{\sigma / \sqrt{n}}
$$

ist asymptotisch (für große  $n$ ) standardnormalverteilt.

Die t-Statistik ist jedoch mit s an Stelle von  $\sigma$  definiert. Kommen die Daten von einer Normalverteilung, so ist die t-Statistik nicht mehr normalverteilt.

Aber fast:

#### Allgemein gilt

Sind  $X_1, \ldots, X_n$  unabhängig aus einer Normalverteilung mit Mittelwert  $\mu$  gezogen, so ist

$$
\frac{\overline{X} - \mu}{s/\sqrt{n}}
$$

t-verteilt mit  $n-1$  Freiheitsgraden (df=degrees of freedom).

Eine t-verteilte Zufallsvariable bezeichnen wir meist mit T.

Die t-Verteilung heißt auch Student-Verteilung. Die t-Verteilung wurde 1908 von William Gosset veröffentlicht, während Gosset in einer Guinness-Brauerei arbeitete. Da sein Arbeitgeber die Veröffentlichung nicht gestattete, veröffentlichte Gosset sie unter dem Pseudonym Student.

## Dichte der t-Verteilung

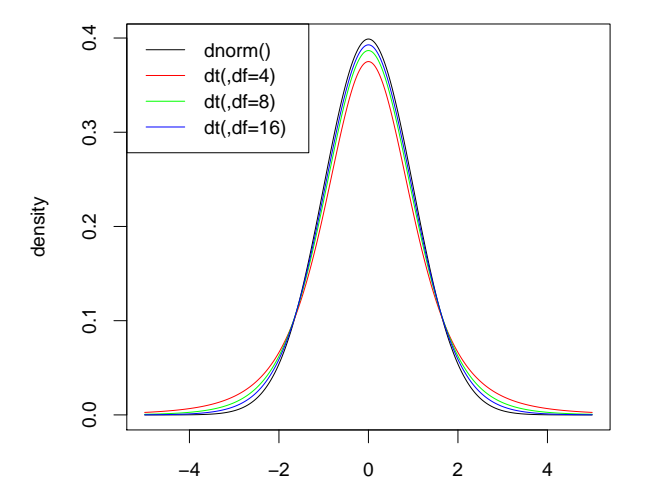

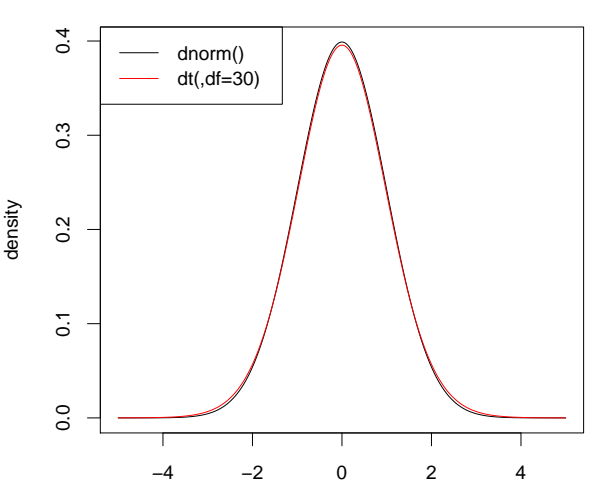

## <span id="page-4-0"></span>1.3 Zurück zu: Orientierung bei Trauerschnäppern

Wir meinen: Die Farbe der Beleuchtung hat einen Einfluß auf die Orientierung

Ein Skeptiker würde erwidern: Alles nur Zufall

Wir wollen nun zeigen: Unter der Annahme 'Kein Einfluß' ist die Beobachtung sehr unwahrscheinlich

Nullhypothese:  $\mu = 0$ 

Wie (un)wahrscheinlich ist nun eine mindestens so große Abweichung wie 2.34 Standardfehler?

 $Pr(|T| = 2.34) = 0$  Das bringt nichts!

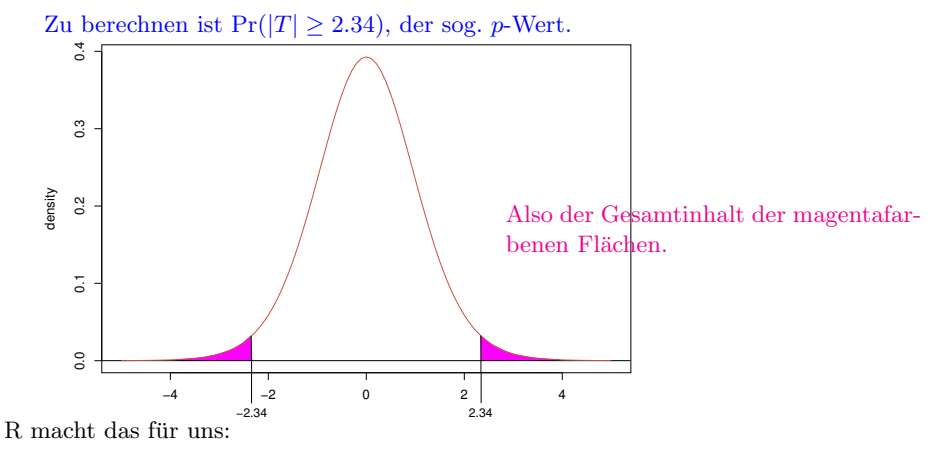

```
> pt(-2.34,df=16)+pt(2.34,df=16,lower.tail=FALSE)
```
[1] 0.03257345

Beachte: pt(2.34,df=16,lower.tail=FALSE) ist dasselbe wie 1-pt(2.34,df=16), also der upper tail.

Zum Vergleich mal mit der Normalverteilung:

> pnorm(-2.34)+pnorm(2.34,lower.tail=FALSE) [1] 0.01928374

## Vollständiger t-Test mit R

```
> x <- trauerschn$gruen-trauerschn$blau
> t.test(x)One Sample t-test
data: x
t = 2.3405, df = 16, p-value = 0.03254
alternative hypothesis: true mean is not equal to 0
95 percent confidence interval:
0.004879627 0.098649784
sample estimates:
mean of x
0.05176471
```
Wir halten fest:

### $p - Wert = 0.03254$

Wenn die **Nullhypothese** "alles nur Zufall" (hier  $\mu = 0$ ) gilt, dann ist eine mindestens so große Abweichung sehr unwahrscheinlich.

Sprechweise:

Wir verwerfen die Nullhypothese auf dem 5%-Signifikanzniveau.

Oder:

Die Differenz zwischen grün und blau ist auf dem 5%-Niveau signifikant.

Die Nullhypothese wurde also auf dem 5%-Niveau verworfen. Welche Aussagen sind wahr/sinnvoll?

- Die Nullhypothese ist falsch. Die Nullhypothese ist falsch.
- $\bullet\,$  Die Nullhypothese ist mit 95%-iger Ws falsch. <del>Die Nullhy</del>
- Falls die Nullhypothese wahr ist, beobachtet man ein so extremes Ergebnis nur in 5% der Fälle. Falls die Nullhypothese wahr ist, beobachtet man ein so extremes Ergebnis nur in 5% der Fälle.  $\checkmark$
- Die Orientierung der Vögel ist bei blau und grün verschieden. <del>Die Orientierung der Vögel ist bei blau und grün</del> verschieden.
- Die Orientierung bei grün und blau ist auf dem 5%-Niveau signifikant verschieden. Die Orientierung bei grün und blau ist auf dem 5%-Niveau signifikant verschieden.  $\checkmark$

Man könnte auch ein anderes Signifikanzniveau  $\alpha$  wählen. Dann müsste man zeigen, dass der p-Wert kleiner als  $\alpha$  ist.

Wichtig: Wähle zuerst das Signifikanzniveau und ermittle erst dann den p-Wert! Das Signifikanzniveau je nach p-Wert zu wählen ist geschummelt.

In der Literatur wird üblicherweise  $5\%$  als Signifikanzniveau gewählt.

## Beachte:

Falls die Nullhypothese zutrifft, ist die Wahrscheinlichkeit, dass wir sie zu Unrecht auf dem 5%-Niveau verwerfen, höchstens 5%.

Wir verwerfen also die Nullhypothese auf 5%-Niveau, wenn der Wert der t-Statistik in den roten Bereich fällt:

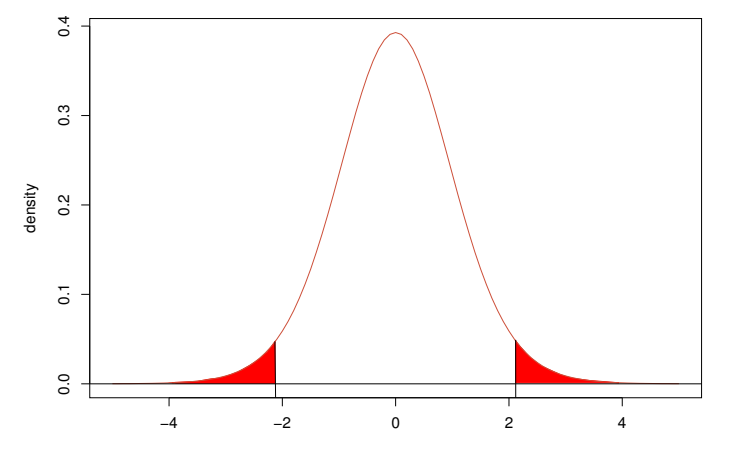

(hier am Beispiel der t−Verteilung mit df= 16 Freiheitsgraden) Welche t-Werte sind "auf dem 5%-Niveau" signifikant?

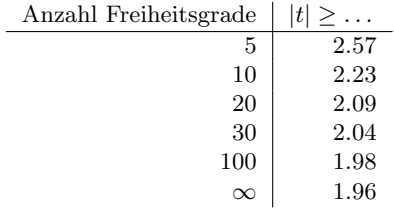

> qt(0.025,df=c(5,10,20,30,100,1e100))[1] -2.570582 -2.228139 -2.085963 -2.042272 -1.983972 -1.959964

## <span id="page-6-0"></span>1.4 Freiheitsgrade

Es gibt 5 Freiheitsgrade im Vektor

$$
x = (x_1, x_2, x_3, x_4, x_5)
$$

da 5 Werte frei wählbar sind. Der Vektor

$$
v:=x-\overline{x}
$$

hat 4 Freiheitsgrade, denn nach Wahl von  $v_1, v_2, v_3, v_4$  ist  $v_5$  festgelegt wegen

$$
\text{mean}(v) = \text{mean}(x - \text{mean}(x)) = \text{mean}(x) - \text{mean}(x) = 0
$$

somit  $v_1 + \cdots + v_4 + v_5 = 0$  und somit  $v_5 = -(v_1 + \cdots + v_4)$ . Faustregel:

#### Freiheitsgrade = Stichprobenl¨ange − Anzahl der festgelegten Parameter

Beispiele: Sei  $x = (x_1, x_2, \ldots, x_n)$ .

- Der Mittelwert von  $x \overline{x}$  ist gleich 0 und somit 'festgelegt'. Es verbleiben  $n 1$  Freiheitsgrade.
- Bei  $\bar{x}$  ist kein Parameter festgelegt, also n Freiheitsgrade.
- Bei der Berechnung der Standardabweichung  $s = \sqrt{\frac{1}{n-1} \sum (x_i \bar{x})^2}$  wird  $\bar{x}$  verwendet. Dadurch geht ein Freiheitsgrad verloren, was durch das Teilen durch  $n-1$  statt n ausgeglichen wird.

## <span id="page-6-1"></span>1.5 Beispiel: Richtungsabhängige Korkdicke

### Achtung: simulierte Daten!

Im Beispiel mit den Korkdicken verwenden wir wieder simulierte Daten, die aber Daten aus echten Studien nachempfunden sind, auch im Ergebnis.

Bei  $n = 28$  Bäumen wurden die Korkdicken [mm] in den vier Himmelsrichtungen gemessen:

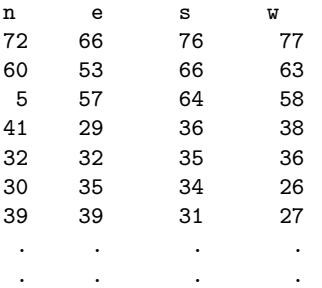

Korkdicken nach Himmelsrichtung getrennt

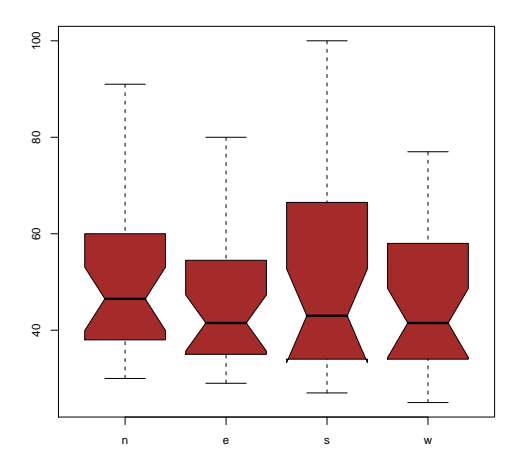

Kann da was signifikant unterschiedlich sein???

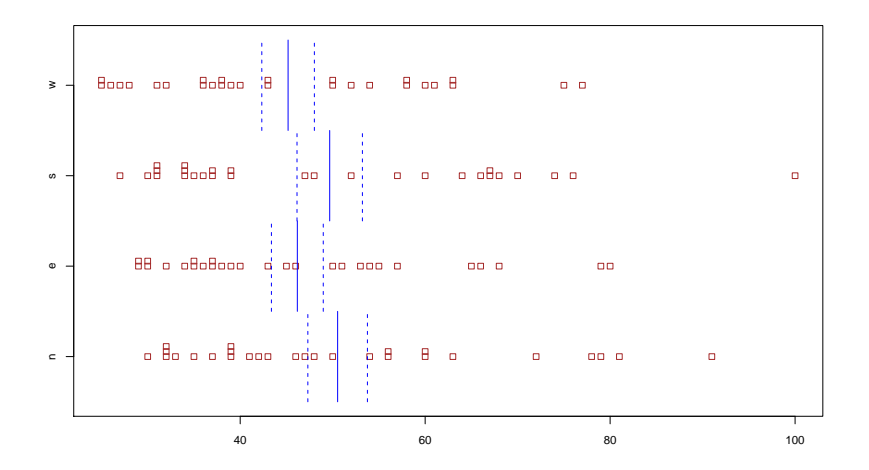

Stripchart der Korkdicken je nach Himmelsrichtung mit Mittelwerten und Mittelwerten ± Standardfehler Kann da was signifikant unterschiedlich sein???

Haben wir irgend etwas übersehen?

Wir haben bisher vernachlässigt welche Werte von demselben Baum kommen! Die Bäume unterscheiden sich sehr in ihrer Größe und Dicke.

Vergleiche also jeweils Paare von Korkdicken, die von demselben Baum kommen! ( $\rightsquigarrow$  gepaarter t-Test)

Korkdicken [mm] bei  $n = 28$  Bäumen

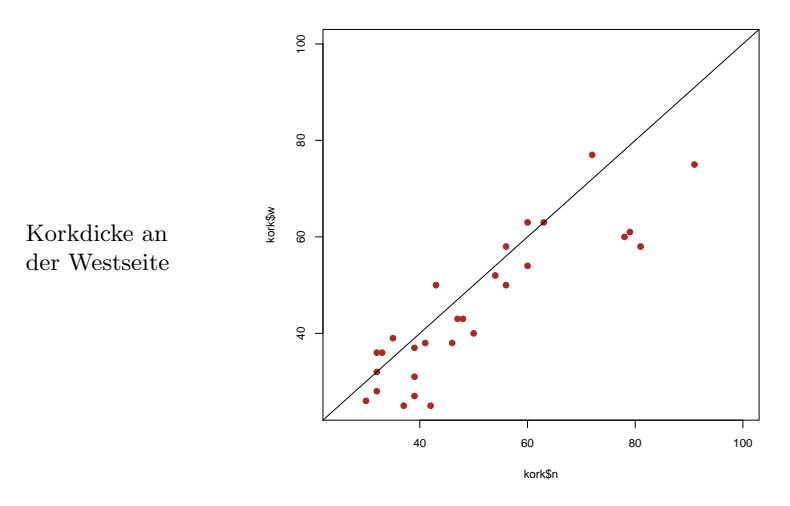

Korkdicke an der Nordseite

Differenz der Korkdicken an der Nord- und der Westseite für $n=28$  Bäume

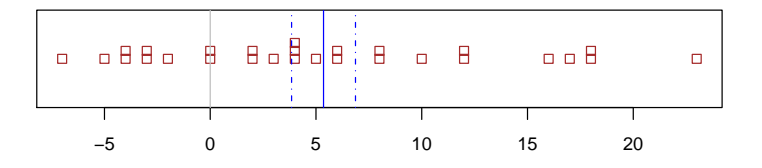

mit Mittelwert und Mittelwert±Standardfehler Ist die Differenz signifikant von 0 verschieden?

$$
x := (\text{Korkdicke Nordseite}) - (\text{Korkdicke Westseite})
$$
  
\n
$$
\overline{x} \approx 5.36
$$
  
\n
$$
s_x \approx 7.99
$$
  
\n
$$
\frac{s_x}{\sqrt{n}} \approx 1.51
$$
  
\n
$$
t - \text{Wert} = \frac{\overline{x}}{s_x/\sqrt{n}} \approx 3.547
$$
  
\nAnzahl Freiheitsgrade: df =  $n - 1 = 27$   
\npt(-3.547, df=27)\*2 = 0.0014472

> t.test(kork\$n-kork\$w)

One Sample t-test

data: kork\$n - kork\$w  $t = 3.5471$ , df = 27, p-value = 0.001447 alternative hypothesis: true mean is not equal to 0 95 percent confidence interval: 2.258274 8.456012

sample estimates: mean of x 5.357143

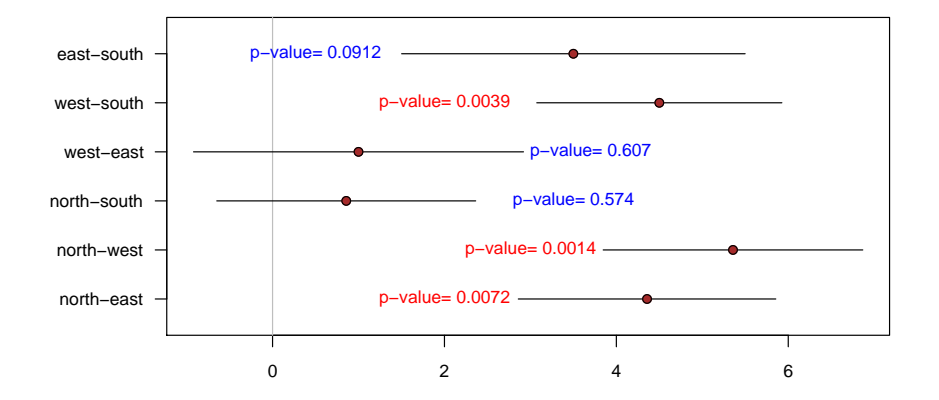

## <span id="page-9-0"></span>1.6 Zusammenfassung t-Test

Zusammenfassung gepaarter t-Test Gegeben: gepaarte Beobachtungen

$$
(Y_1, Z_1), (Y_2, Z_2), \ldots, (Y_n, Z_n)
$$

Nullhypothese  $H_0$ :  $\mu_Y = \mu_Z$ Signifikanzniveau:  $\alpha$  (meist  $\alpha = 5\%)$ Test: gepaarter t-Test (genauer: zweiseitiger gepaarter t-Test) Berechne Differenz $X := Y - Z$ Berechne Teststatistik

$$
t:=\frac{\overline{X}}{s(X)/\sqrt{n}}
$$

p-Wert =  $Pr(|T_{n-1}| \geq |t|)$  (*n* - 1 Freiheitsgrade) Verwirf Nullhypothese, falls p-Wert  $\leq \alpha$ 

Zusammenfassung Ein-Stichproben t-Test

Gegeben: Beobachtungen

 $X_1, X_2, \ldots, X_n$ 

**Nullhypothese**  $H_0$ :  $\mu_X = c$  (Den Wert c kennt man, oft  $c = 0$ ) Signifikanzniveau:  $\alpha$  (meist  $\alpha = 5\%)$ Test: t-Test

Berechne Teststatistik

$$
t:=\frac{\overline{X}-c}{s(X)/\sqrt{n}}
$$

p-Wert =  $Pr(|T_{n-1}| \geq |t|)$   $(n-1)$  Freiheitsgrade) Verwirf Nullhypothese, falls p-Wert  $\leq \alpha$ 

## <span id="page-10-0"></span>1.7 Prinzip des statistischen Testens

## Beispiel: Codon Bias

- Wir beobachten 101844 mal CCT und 106159 mal CCA
- Wenn beide eigentlich gleich wahrscheinlich sind, erwarten wir 104001.5 von jedem.
- Die Beobachtung weicht um 2156 von diesem Erwartungswert ab
- z-Test: Die Wahrscheilichkeit einer mindestens so großen Abweichung ist kleiner als  $10^{-20}$
- Also sind CCT und CCA wohl nicht gleich wahrscheinlich.

## Beispiel: Zugvogelorientierung

- Wie variabel ist die Abflugrichtung bei grünem und bei blauem Licht.
- Wir messen die Variabilität durch die Länge des Schwerpunktsvektors.

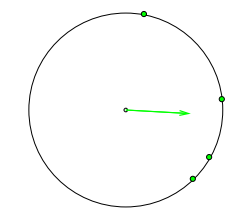

- Quantifiziere Unterschied durch  $X = (L\text{änge grün}) (L\text{änge blau}).$
- Wenn das Licht keinen Einfluss hat, gilt  $\mathbb{E}X = 0$ .

### Beispiel: Zugvogelorientierung

 $X = (Länge \, grün) - (Länge \, blau)$ 

• Wenn das Licht keinen Einfluss hat, gilt  $\mathbb{E}X = 0$ .

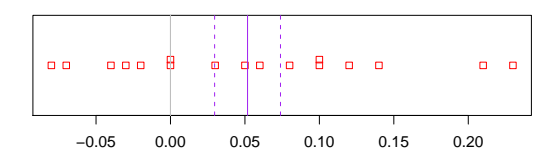

- Wir beobachten aber  $\overline{X} = 0.0518$  und SEM=0.022
- $t$ -Test: p-Wert dieser Abweichung ist ca. 3.3%.
- Vermutlich hat die Lichtfarbe also doch einen Einfluß

#### Beispiel: Dicke des Korks

- X=(Korkdicke an der Nordseite)− (Korkdicke an der Westseite)
- Wenn die Seite keine Rolle spielt, ist  $\mathbb{E}X = 0$ .
- Wir sehen aber  $\overline{X} = 5.36$  und SEM= 1.51

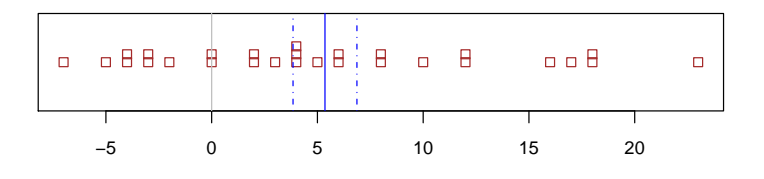

- $t$ -Test:  $p$ -Wert dieser Abweichung ist ca. 0.14%.
- Also hat die Himmelsrichtung wohl doch einen Einfluß.

#### Prinzip des statitistischen Testens

- Wir möchten belegen, dass eine Abweichung in den Daten vermutlich nicht allein auf Zufallsschwankung beruht.
- Dazu spezifizieren wir zunächst eine Nullhypothese  $H_0$ , d.h. wir konkretisieren, was "allein auf Zufall beruhen" bedeutet.
- Dann versuchen wir zu zeigen: Wenn  $H_0$  gilt, dann sind Abweichungen, die mindestens so groß sind wie die beobachtete, sehr unwahrscheinlich.
- Wenn uns das gelingt, verwerfen wir  $H_0$ .
- Was wir als Abweichung auffassen, sollte klar sein, bevor wir die Daten sehen.

#### Nullhypothesen

- $H_0$  bei Codon-Bias: CCT und CCA haben jeweils W'keit  $\frac{1}{2}$  Außerdem: alle Positionen entscheiden unabhängig zwischen CCT und CCA
- $H_0$  bei Vogelorientierung und Korkdicken:  $\mathbb{E}X = 0$ . Außerdem:  $X_i$  unabhängig.

#### Abweichungen und p-Werte

- Codon Bias: Anzahl CCT weicht um 2156 vom Mittelwert ab. Wegen der Binomialverteilungsannahme gehen wir von festem  $\sigma$  aus und berechnen mit dem z-Test den p-Wert: Die Wahrscheinlichkeit, dass eine  $\sin(n, \frac{1}{2})$  verteilte Zufallsgröße um mindestens 2156 von  $n/2$  abweicht.
- Vogelorientierung und Korkdicke:

$$
t\text{-Wert} = \frac{\overline{X}}{s/\sqrt{n}}
$$

p-Wert: W'keit, dass  $t$ -Wert bei  $n-1$  mindestens so stark von 0 abweicht wie beobachtet.

#### Zweiseitig oder einseitig testen?

In den meisten Fällen will man testen, ob zwei Stichproben sich signifikant unterscheiden.  $\sim$  zweiseitiger Test

In manchen Fällen

- kann man von vornherein ausschließen, dass die erste Stichprobe kleinere Werte als die zweite Stichprobe hat. Dann will man testen, ob die erste Stichprobe signifikant größer ist.
- will man nur testen, ob die erste Stichprobe signifikant größer ist.
- will man nur testen, ob die erste Stichprobe signifikant kleiner ist.

 $\rightsquigarrow$  einseitiger Test

#### Beispiel für einseitigen Test:

Man will zeigen, dass ein Wachstumhormon wirkt, also kein Placebo ist.

Dazu müssen die Größen Y in der behandelten Gruppe signifikant größer sein als die Größen Z in der Kontrollgruppe.

Die zu entkräftende Nullhypothese wäre hier:

## Nullhypothese  $\mu_Y \leq \mu_Z$

Definiere die Differenz  $X := Y - Z$ .

#### Zweiseitig oder einseitig testen?

Wir beobachten einen Wert x, der deutlich größer als der  $H_0$ -Erwartungswert  $\mu$  ist.

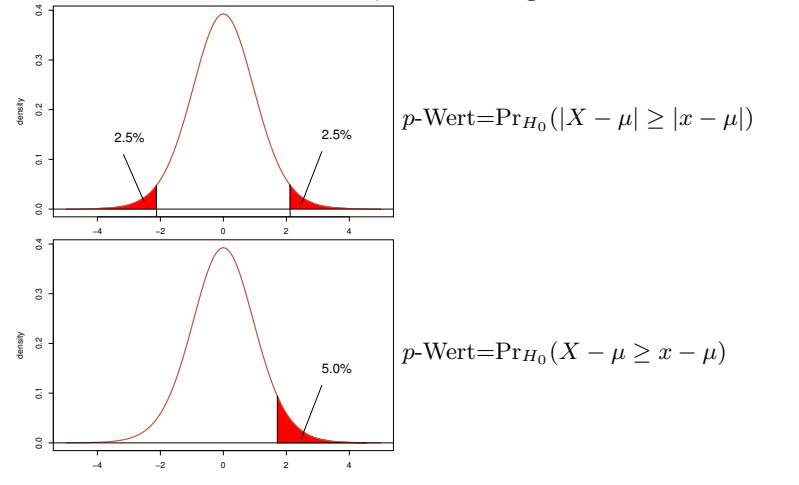

Statistische Tests: Die wichtigsten Begriffe

Nullhypothese  $H_0$ : wollen wir meistens verwerfen, denn sie besagt, dass die interessanten Auffälligkeiten in den Daten nur Zufallsschwankungen sind.

Signifikanzniveau  $\alpha$  : Wahrscheinlichkeit, dass wir, falls die Nullhypothese gilt, diese zu Unrecht verwerfen.

Teststatistik : Misst, auffällig unsere Daten von der Nullhypothese abweichen.

- p-Wert : Für einen beobachteten Wert t der Teststatistik ist der p-Wert die Wahrscheinlichkeit, dass, falls die Nullhypothese gilt, die Teststatistik (etwa bei einer hypothetischen Wiederholung des Versuchs) einen mindestens so extremen Wert wie t annimmt. Dabei hängt es von der Art des Tests ab  $(z.B.$  einseitig/zweiseitig), was "extrem" heißt.
	- Wir verwerfen H<sub>0</sub>, falls der p-Wert kleiner als  $\alpha$  wird. (Üblich ist  $\alpha = 0.05$ ).
	- Damit ergibt sich, dass wir nur in einem Anteil  $\alpha$  der Fälle, in denen  $H_0$  gilt, diese (fälschlicherweise) verwerfen.
	- Auch wer immer nur Daten ananlysiert, in denen außer Zufallsschwankungen nichts steckt, wird in einem Anteil α der Tests die Nullhypothese verwerfen.
	- Ein schwerer Verstoß gegen die Wissenschaftlichkeit ist daher, so lange statistische Tests durchzufuhren, bis ¨ mal  $H_0$  auf einem Signifikanzniveau von 5% verworfen werden kann, und dann nur letzteres zu veröffentlichen.

#### Reine Lehre des statistischen Testens

- Formuliere eine Nullhypothese  $H_0$ , z.B.  $\mu = 0$ .
- Lege ein Signifikanzniveau  $\alpha$  fest; ublich ist  $\alpha = 0.05$ .
- Lege ein Ereignis A ("extreme Abweichung") fest, so dass

#### $\mathrm{Pr}_{H_0}(\mathcal{A})=\alpha$

(oder zumindest  $Pr_{H_0}(\mathcal{A}) \le \alpha$ ). z.B.  $\mathcal{A} = \{X > q\}$  oder  $\mathcal{A} = \{|X - \mu| > r\}$ 

- ERST DANN: Betrachte die Daten und überprüfe, ob  $A$  eintritt.
- Dann ist die Wahrscheinlichkeit, dass  $H_0$  verworfen wird, wenn  $H_0$  eigentlich richtig ist ("Fehler erster Art"), lediglich  $\alpha$ .

#### Verstöße gegen die reine Lehre

## "Beim zweiseitigen Testen kam ein p-Wert von 0.06 raus. Also hab ich einseitig getestet, da hat's dann funktioniert."

#### genauso problematisch:

"Beim ersten Blick auf die Daten habe ich sofort gesehen, dass  $\bar{x}$  größer ist als  $\mu_{H_0}$ . Also habe ich gleich einseitig getestet"

#### Wichtig

Die Entscheidung, ob einseitig oder zweiseitig getestet wird, darf nicht von den konkreten Daten abhängen, die zum Test verwendet werden. Allgemeiner: Ist  $A$  das Ereignis, dass zum Verwerfen von  $H_0$  führt (falls es eintritt), so muss die Festlegung von  $H_0$  stattfinden bevor man die Daten betrachtet hat.

Die Wahl von A sollte von der Alternative  $H_1$  abhängen, also davon, was wir eigentlich zeigen wollen, indem wir  $H_0$  durch einen Test verwerfen. Es muss gelten:

$$
\mathrm{Pr}_{H_0}(\mathcal{A}) \le \alpha
$$

und

$$
Pr_{H_1}(\mathcal{A}) = \text{mglicht groß},
$$

damit die W'keit eines Fehlers zweiter Art, dass also  $H_0$  nicht verworfen wird, obwohl  $H_1$  zutrifft, möglichst klein ist.

Angenommen, H<sup>0</sup> wird auf dem 5%-Niveau verworfen. Welche Aussage gilt dann?

- Die Nullhypothese ist falsch. Die Nullhypothese ist falsch.
- $\bullet$   $H_0$ ist mit 95%-iger Wahrscheinlichkeit falsch.  $H_0$ ist mit 95%-iger Wahrscheinlichkeit falsch.
- Falls die Nullhypothese wahr ist, beobachtet man ein so extremes Ergebnis nur in 5% der Fälle. Falls die Nullhypothese wahr ist, beobachtet man ein so extremes Ergebnis nur in 5% der Fälle.  $\checkmark$

Angenommen, H<sup>0</sup> konnte durch den Test nicht verworfen werden. Welche Aussagen sind dann richtig?

- Wir müssen die Alternative  $H_1$  verwerfen. Wir müssen die Alternative  $H_1$
- $H_0$  ist wahr.  $H_0$  ist wahr.
- $H_0$  ist wahrscheinlich wahr.  $H_0$  ist wahrscheinlich wahr.
- Es ist ungefährlich, davon auzugehen, dass  $H_0$  zutrifft. Es ist ungefährlich, davon auzugehen, dass  $H_0$  zutrifft.
- $\bullet$  Auch wenn  $H_0$  zutrifft, ist es nicht sehr unwahrscheinlich, dass unsere Teststatistik einen so extrem erscheinenden Wert annimmt. Auch wenn  $H_0$  zutrifft, ist es nicht sehr unwahrscheinlich, dass unsere Teststatistik einen so extrem erscheinenden Wert annimmt. $\checkmark$
- Die Nullhypothese ist in dieser Hinsicht mit den Daten verträglich. Die Nullhypothese ist in dieser Hinsicht mit den Daten verträglich. $\checkmark$